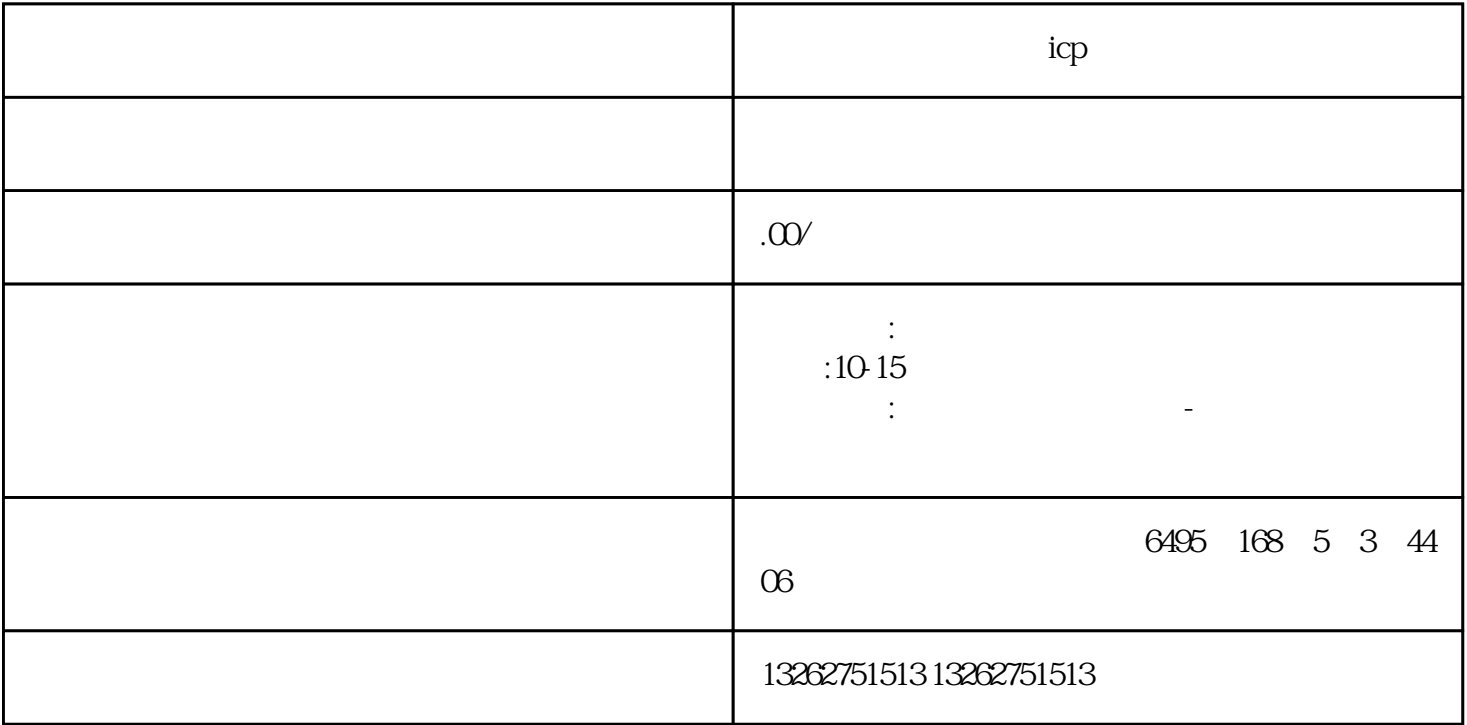

icp

 $ICP$  ICP

-单位备案:企业营业执照、组织机构代码证、税务登记证、法定代表人身份证

-个人备案:申请人身份证 -网站备案:网站域名证书、服务器托管协议

 $ICP$ 

 $5-20$ 

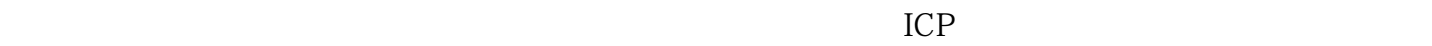